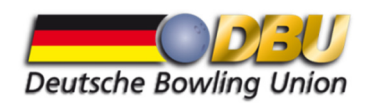

# **BEWERBUNG**

#### **Hiermit bewirbt sich der Landesverband in Zusammenarbeit mit dem Bowlingcenter**

### **für das Jahr 2025 um die Ausrichtung einer DBU Veranstaltung.**

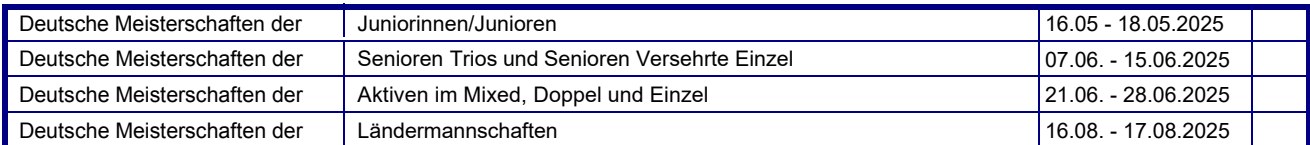

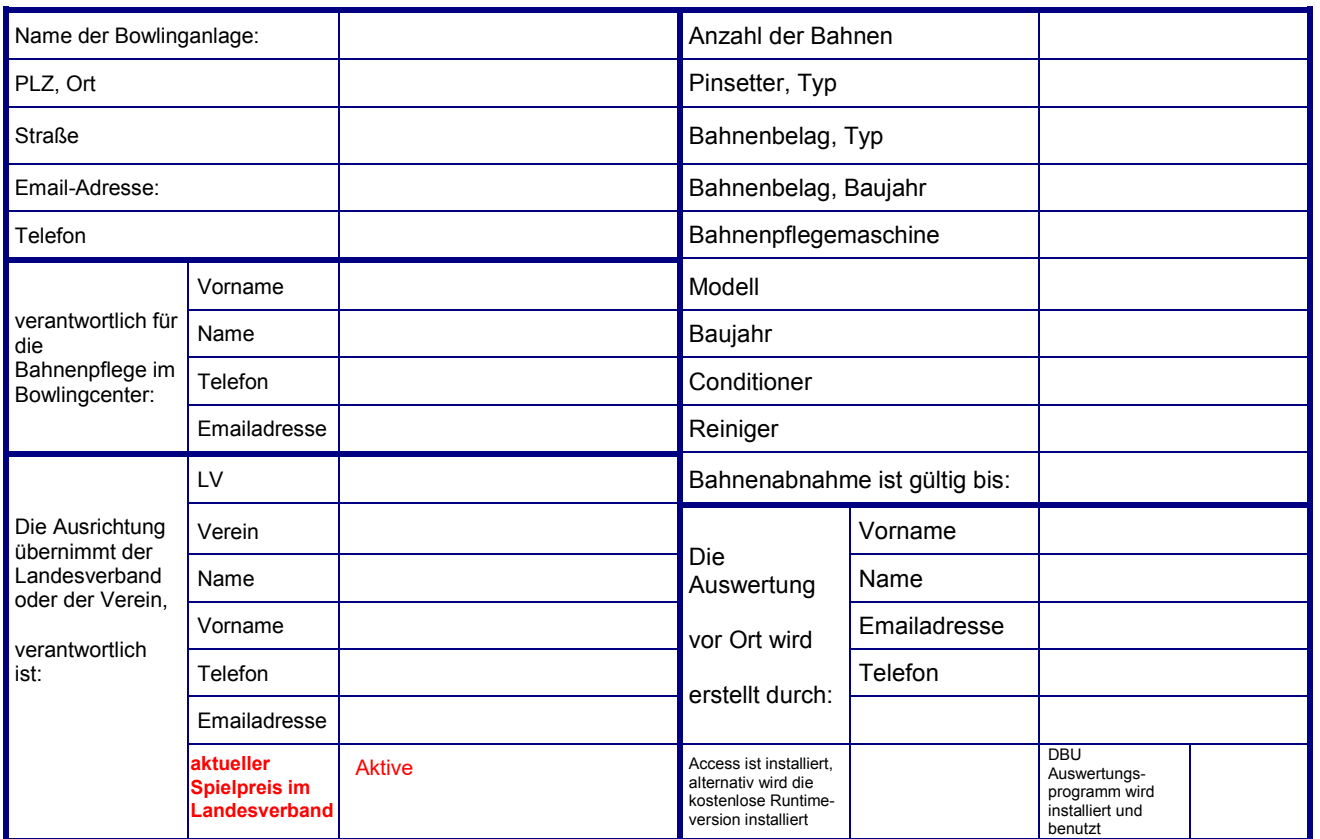

…………………………………………….

### **Bewerbungsende: 30.04.2024**

…………………………………………….

 Datum / Unterschrift Landesverband **Stempel** *Rechtsverbindliche Unterschrift*  Datum / Unterschrift Bowlinganlage **Stempel** *Rechtsverbindliche Unterschrift* 

**DKB** 

## ACHTUNG :

Bewerbungen bitte mit allen nötigen Unterschriften versenden.

**Das ausgefüllte Formular bitte per E-Mail an die Geschäftsstelle senden: geschaeftsstelle@dbu-bowling.com**

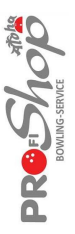